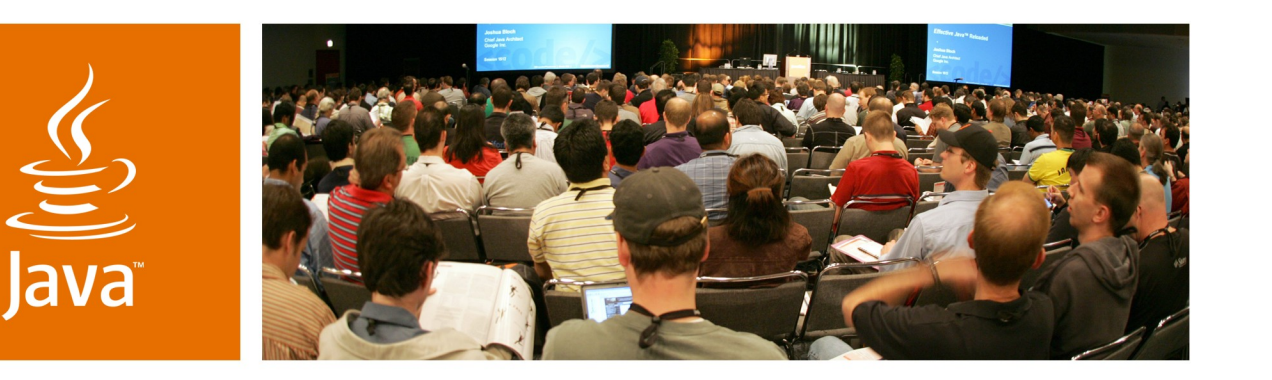

**& Sun** 

#### **Minimalist Testing Techniques for Enterprise Java Technologybased Applications**

**Chris Richardson** Author of POJOs in Action Chris Richardson Consulting, Inc

www.chrisrichardson.net

TS-4439

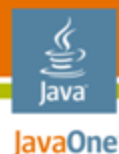

#### **What You Will Learn…**

**BUT**

Nasty things can happen to you when you don't write tests

#### It isn't too difficult to write a few fast running tests

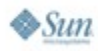

# **About Chris**

- Grew up in England
- Live in Oakland, CA
- 21 years of software development experience
	- OO development since 1986
	- Java ™ platform since 1996
	- Java Platform, Enterprise Edition (Java EE) since 1999
- Author of POJOs in Action
- Speaker at JavaOneSM conference, JavaPolis, NFJS, SD West, JUGs,…
- Chair of the eBIG Java SIG in Oakland (www.ebig.org)
- Run a consulting and training company that helps organizations build better software faster

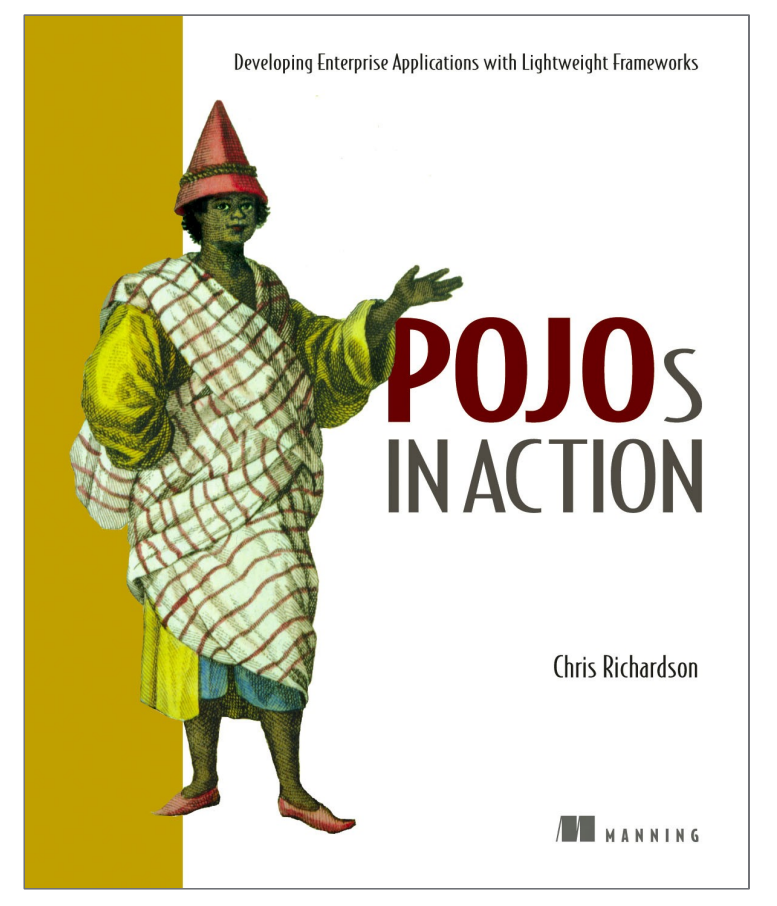

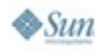

lava lavaOne

java.sun.com/javaone

#### lava lavaOne

# **Agenda**

#### **When Developers Write Tests** Fast Feedback Is Essential Business Tier Tests Persistence Tier Tests Web Tier Tests Getting Started

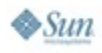

# **The State of Developer Testing**

• (Almost) Everybody agrees that automated tests are good idea

BUT TYPICALLY

- Developers don't write tests
- QA does (manual) testing

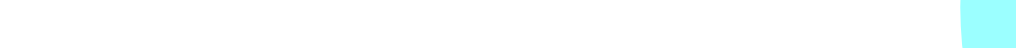

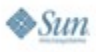

lava lavaOne

#### **Obstacles to Developer Testing**

- Cultural obstacles to testing
	- Perceived as extra work that is QA's responsibility
	- Unnecessary—"My code always works"
	- Not always rewarded—paradox of excellence?
	- Something new to learn
- Technical obstacles to testing
	- Spaghetti code
	- Some frameworks make testing difficult
	- Framework developers must consider testability

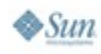

lava0ne

#### **Edit and Pray Development**

- You can perhaps live with few tests at the start of a project
- But very quickly you need to change existing code, and development slows down
	- No tests—make changes very carefully
	- **Lots of manual testing**
- More bugs  $\Rightarrow$  Long nights, stress,...
- Your application decays
	- No one has confidence or time to refactor code
	- Even slower progress
	- Eventually you need to throw it away and start over

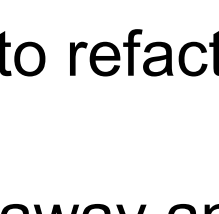

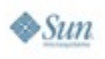

#### **But if You Write Tests…**

- Fewer bugs that impact customers **and** development
- Write new code more easily
	- Automates what we are doing already—right!?
	- Run fast unit tests instead of slower web application
	- Use TDD to incrementally solve a problem
- Tests are a safety net
	- Confidently change existing code
	- Easier to refactor code to prevent decay
	- The application has longer, healthier life

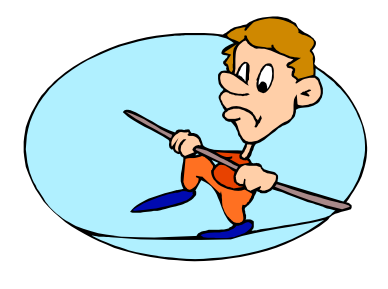

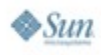

lava0ne

## **POJOs Make Testing Easier**

- A Plain Old Java Object
	- Does not implement any special interfaces
	- Does not call infrastructure APIs
	- Decouples business logic from infrastructure
- Dependency injection wires components together
	- Simplifies code
	- Promotes loose coupling between components
	- Makes it easy to pass in mocks for testing
- Aspects handle cross-cutting concerns
	- Simplifies code that implements business logic
	- Decouples it from infrastructure

lava0ne

#### lava lavaOne

# **Agenda**

#### When Developers Write Tests **Fast Feedback Is Essential** Business Tier Tests Persistence Tier Tests Web Tier Tests Getting Started

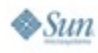

# **Fast Feedback Is Essential**

- You change a complex interest calculation
- When do you want to find out whether it works?
	- 15 minutes later after run web tests?
	- 10 seconds later after running a hundred unit tests?
- Write unit tests at every level
	- Fast running
	- Easy to relate test failure with cause

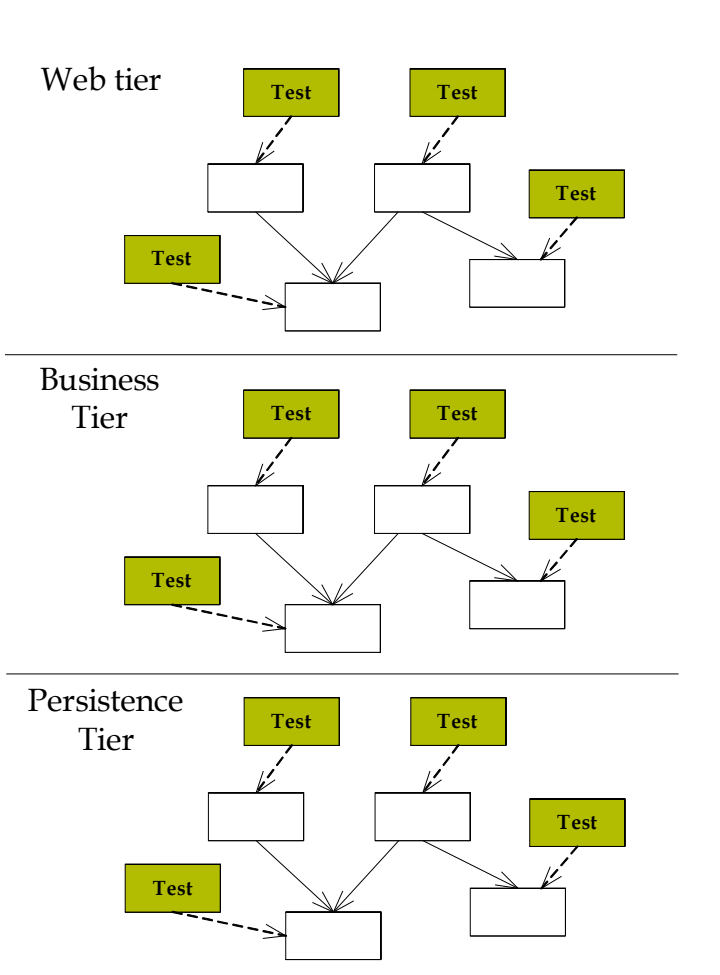

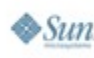

lava lavaOne

java.sun.com/javaone

#### **Fast Builds are Also Essential**

- If you are good at writing tests  $\Rightarrow$  lots of tests
- Unit tests run very quickly but lots of functional tests can take a long time to run
- Building and testing an application can be slow
	- On some past projects it took 30-50 minutes
	- Yet this had to be done prior to check-in
- **Consequences** 
	- Check-in was a big deal  $\Rightarrow$  rarely done
	- Developers didn't run tests  $\Rightarrow$  broken builds

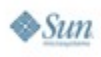

lavaOne

#### **One Reason for Slow Tests = Going Outside** JavaOne **of the Virtual Machine for the Java Platform (JVM™ Interface)**

- Tests that cross JVM interface boundaries are generally slow
- Databases are slow
	- Testing at every layer  $\Rightarrow$  hit the database over and over again
- Web tests tend to be slow
	- JavaServer Pages ™ (JSP™) technology compilation time
	- Networking

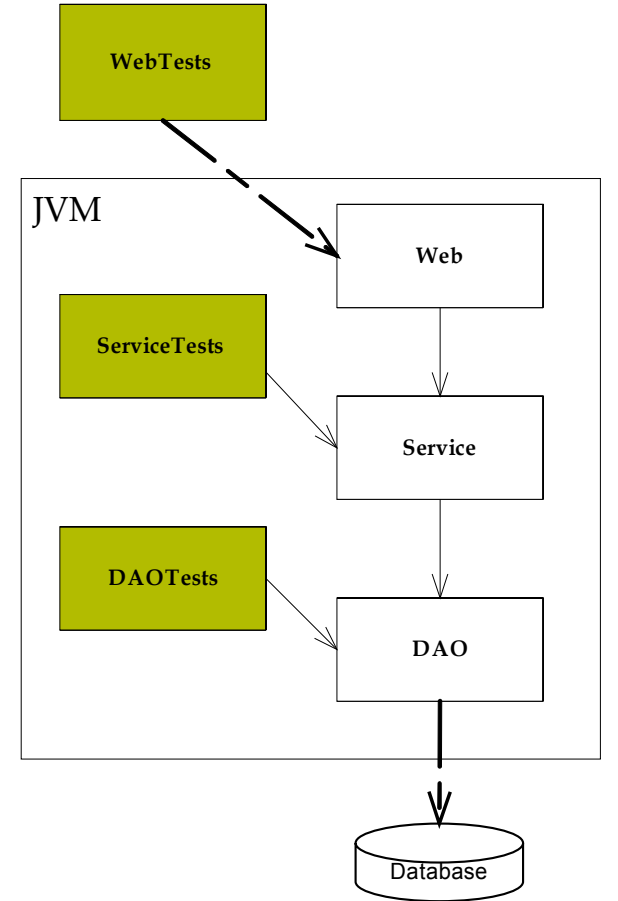

The terms "Java Virtual Machine" and "JVM" mean a Virtual Machine for the Java™ platform

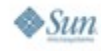

lava

java.sun.com/javaone

# **Minimizing Test Times**

#### **Solutions**

- Write lots of fast running tests, i.e. unit tests
- Run different tests at different times
- Developers should run mainly fast tests
	- During development run mostly unit tests
	- Before check-in run some functional tests
- Continuous integration server
	- Runs slower but more thorough tests
	- But getting fast feedback is also important
	- Consider multiple levels of CI server testing
	- Use a parallelized build server

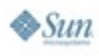

lava0ne

# **Avoid the Boiled Frog Problem**

- More development  $\Rightarrow$  more tests  $\Rightarrow$  longer test times
- Suddenly, the tests take too long
- But you don't know how to fix it
- Be vigilant! Invest in reducing the build time when necessary

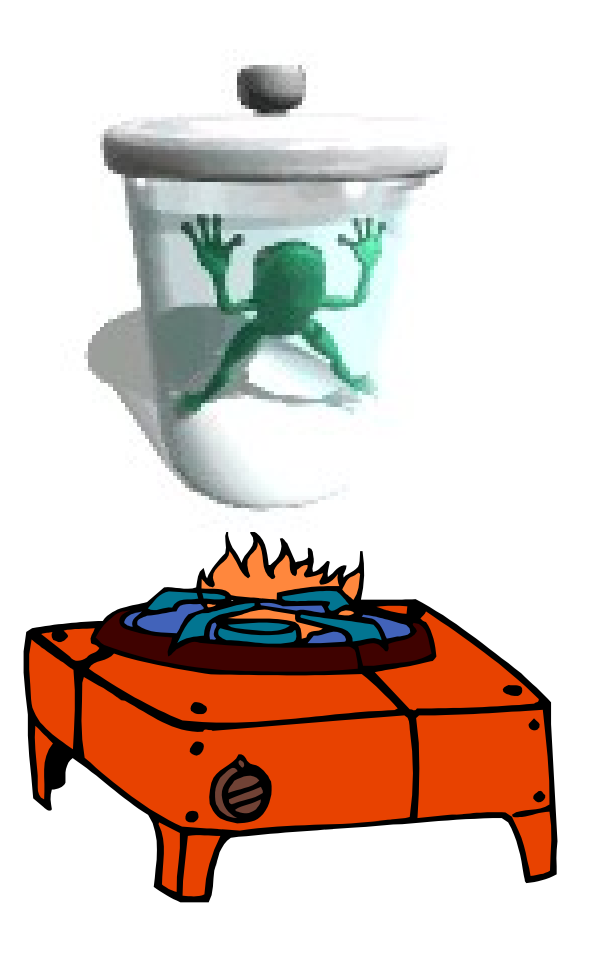

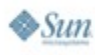

lava lavaOne

#### lava lavaOne

# **Agenda**

#### When Developers Write Tests Fast Feedback Is Essential **Business Tier Tests** Persistence Tier Tests Web Tier Tests Getting Started

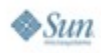

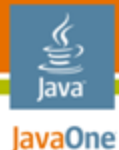

#### **The Example Business Logic**

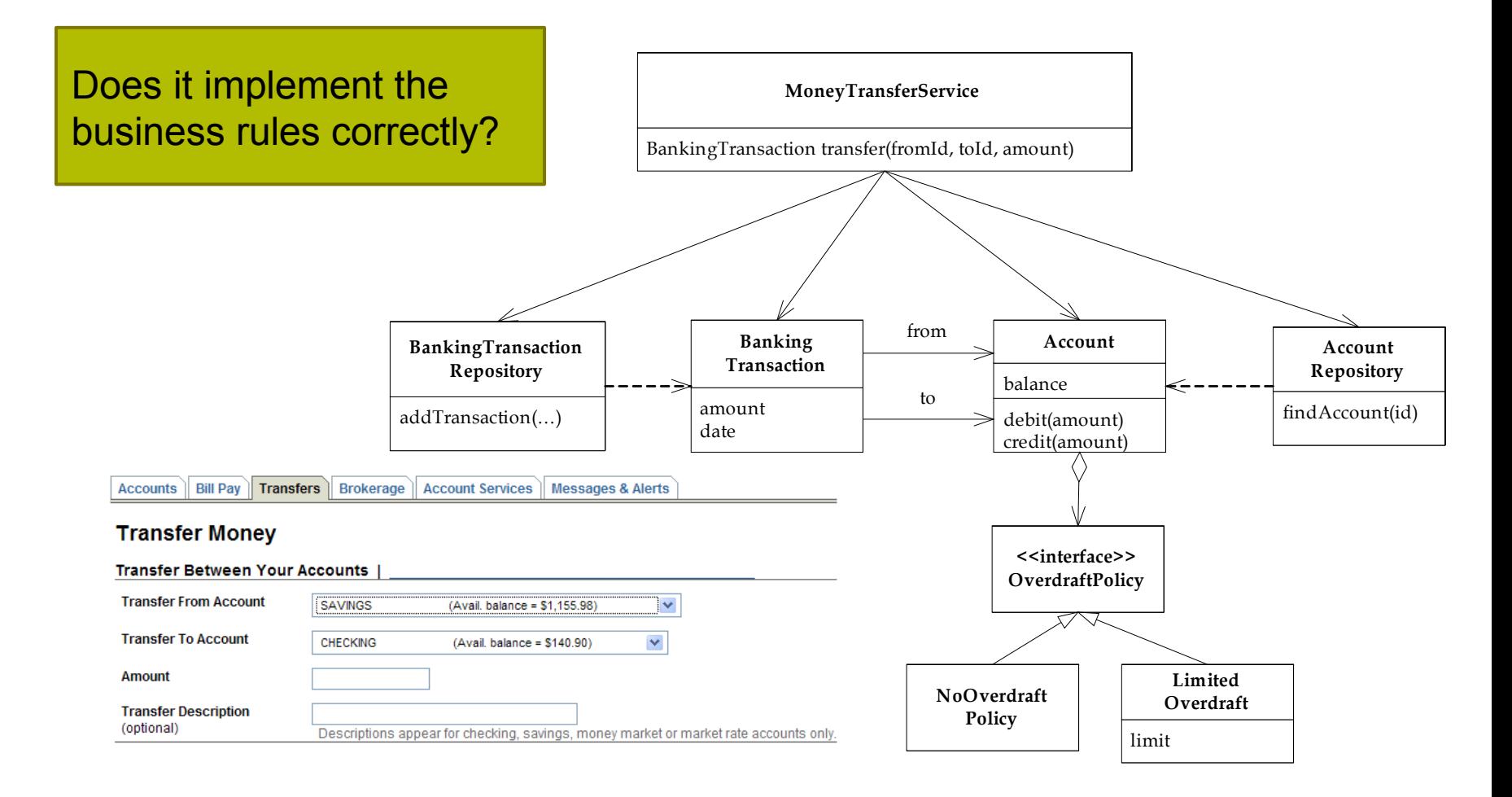

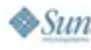

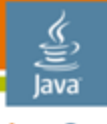

lavaOne

**}**

### **Testing a POJO Domain Object**

```
public class Account {
```

```
private String accountId;
private double balance;
private OverdraftPolicy
        overdraftPolicy;
```

```
public double getBalance() {
  return balance;
```

```
public void debit(double amount)
{ … }
```

```
public void credit(double
       amount) { … }
```
Relatively easy to write tests that run blindingly fast

```
public class AccountTests 
             extends TestCase {
private Account account;
public void setUp() {
   account = AccountMother
                .makeAccount(10.0);
}
public void test_normal() {
   assertMoneyEquals(10.0, 
                 account.getBalance());
   account.debit(5);
   assertMoneyEquals(5.0, 
                 account.getBalance());
   account.credit(10);
   assertMoneyEquals(15.0, 
                 account.getBalance());
}
```
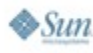

**…**

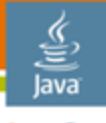

lavaOne

#### **But How to Test a Service?**

```
public class MoneyTransferServiceImpl implements MoneyTransferService {
  private final AccountRepository accountRepository;
  private final BankingTransactionRepository bankingTransactionRepository;
   public MoneyTransferServiceImpl(AccountRepository accountRepository,
       BankingTransactionRepository bankingTransactionRepository) {
     this.accountRepository = accountRepository;
     this.bankingTransactionRepository = bankingTransactionRepository;
   }
   public BankingTransaction transfer(String fromAccountId,
       String toAccountId, double amount) throws MoneyTransferException {
     Account fromAccount = accountRepository.findAccount(fromAccountId);
    Account toAccount = accountRepository.findAccount(toAccountId);
     fromAccount.debit(amount);
     toAccount.credit(amount);
     TransferTransaction txn = new TransferTransaction(fromAccount,
         toAccount, amount, new Date());
    bankingTransactionRepository.addTransaction(txn);
     return txn;
}
…
                                                            Database access
```
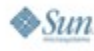

# **The Slow Way: Write Integration Tests**

#### • Each test

• …

- Initializes the database
- Calls the service
- Verifies state of database
- But lots of database accesses  $\Rightarrow$  slow test
- Require lots of setup
	- Setting up the database
	- Initializing the database
- Integration tests are valuable but...

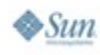

lava0ne

#### **Faster Testing with Mock Objects**

- A mock object simulates the real object
	- Returns values or throws exceptions
	- Verifies that the expected methods are called
- Using mocks
	- Simplifies tests
	- Speeds up tests
	- Enables an object to be tested in isolation
	- Enables top-down development

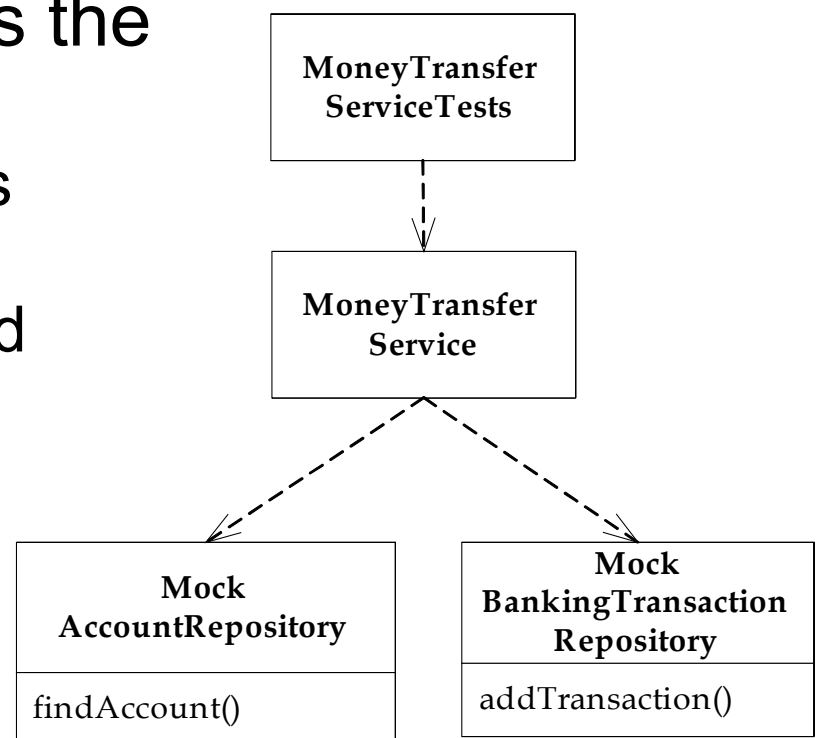

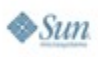

≝ lava lavaOne

java.sun.com/javaone

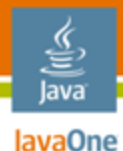

#### **Creating Mocks**

- Write your own mocks
	- Simple for interfaces but it becomes tedious
	- How to mock concrete classes?
- Use a mock object framework
	- jMOCK, EasyMock
- Create and configure mock object
	- Specify expected method and arguments
	- Define method behavior: return value or throw exception

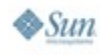

java.sun.com/javaone

# lava

lavaOne

# **Mock Objects Example: Part 1**

```
public class MoneyTransferServiceTests extends TestCase {
protected void setUp() throws Exception {
    super.setUp();
    accountRepository = createMock(AccountRepository.class);
    bankingTransactionRepository =
         createMock(BankingTransactionRepository.class);
    service = new MoneyTransferServiceImpl(accountRepository,
        bankingTransactionRepository);
    fromAccount = AccountMother.makeAccount(100);
    toAccount = AccountMother.makeAccount(200);
    fromAccountId = fromAccount.getAccountId();
    toAccountId = toAccount.getAccountId();
}
                                                       Create
                                                       service
                                                       with mocks
```
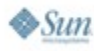

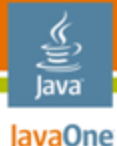

**Mock Objects Example: Part 2**

```
public class MoneyTransferServiceTests extends TestCase {
   public void testTransfer_normal() {
     expect(accountRepository.findAccount(fromAccountId)).andReturn(fromAccount);
     expect(accountRepository.findAccount(toAccountId)).andReturn(toAccount);
     bankingTransactionRepository.addTransaction(isA(BankingTransaction.class));
     replay(accountRepository, bankingTransactionRepository);
     BankingTransaction result = service.transfer(fromAccountId, toAccountId, 50);
     assertNotNull(result);
     assertMoneyEquals(50.0, fromAccount.getBalance());
     assertMoneyEquals(250.0, toAccount.getBalance());
     verify(accountRepository, bankingTransactionRepository);
   }
```
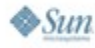

#### **Downsides of Mocks**

- Testing the collaboration of objects = white box testing
- Tests can be brittle
	- Change design without changing what it does  $\Rightarrow$ failing tests
	- Discourages developers from writing tests
- Fortunately, many collaborations are stable
	- e.g. between services and repositories
- Mock selectively!

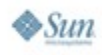

lava0ne

#### lava lavaOne

### **Agenda**

When Developers Write Tests Fast Feedback Is Essential Business Tier Tests **Persistence Tier Tests** Web Tier Tests Getting Started

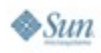

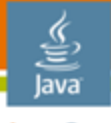

#### **Persistence Tier Components**

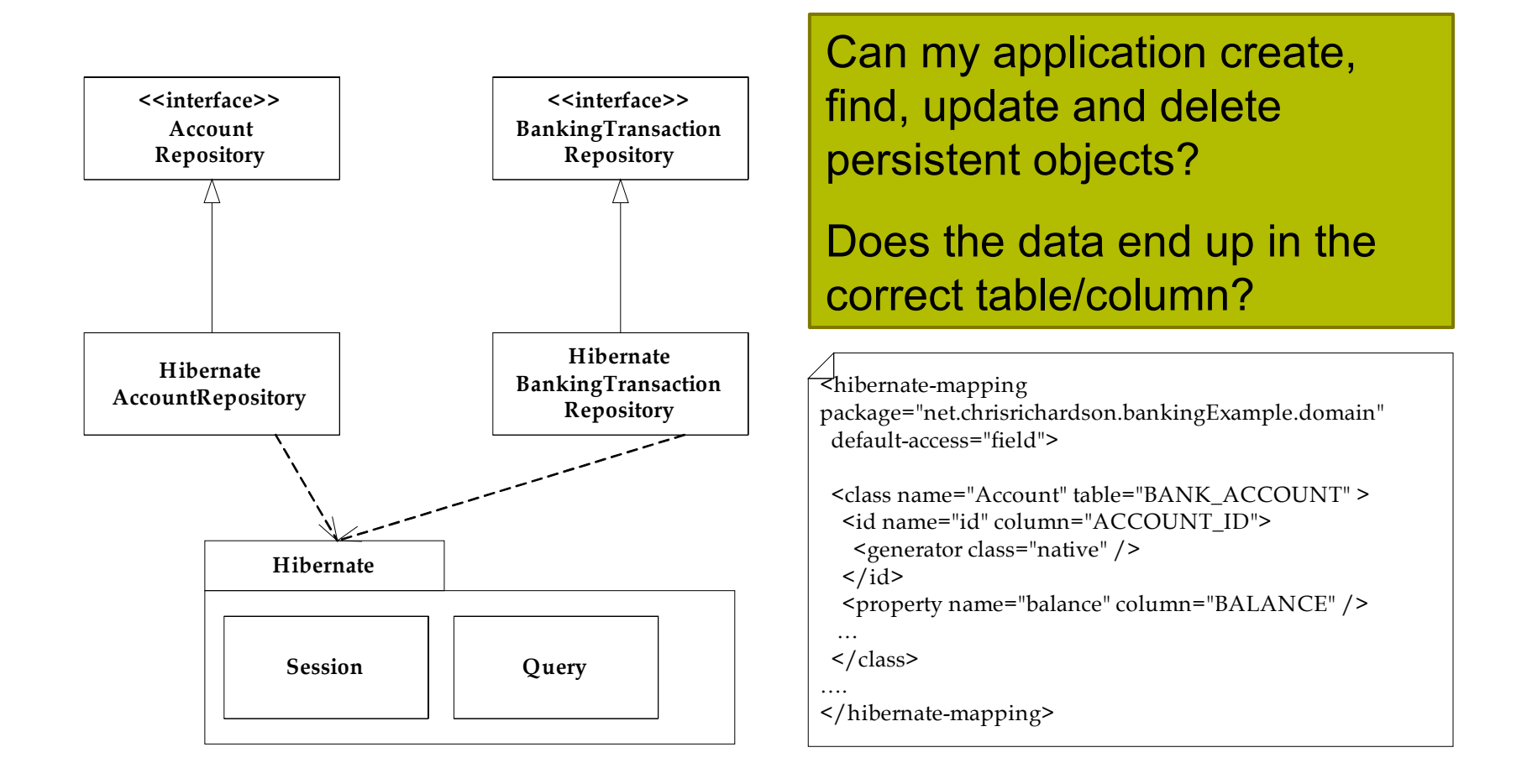

#### **The Slow Way to Test**

- Write lots of tests that bang against the database
	- Initialize the database
	- Load an object
	- Save an object
	- Verify the state of the database
- Drawbacks
	- Lots of database access  $\Rightarrow$  slow
	- Need to initialize the database  $\Rightarrow$  difficult to write
- We still need some tests like this but we can do better…

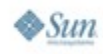

lava0ne

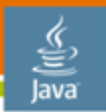

#### **Avoid the DB #1: Mock the ORM Framework**

- Problem
	- Bugs in the logic of the DAOs
	- Testing against the database is slow
- Solution
	- Mock the ORM framework APIs

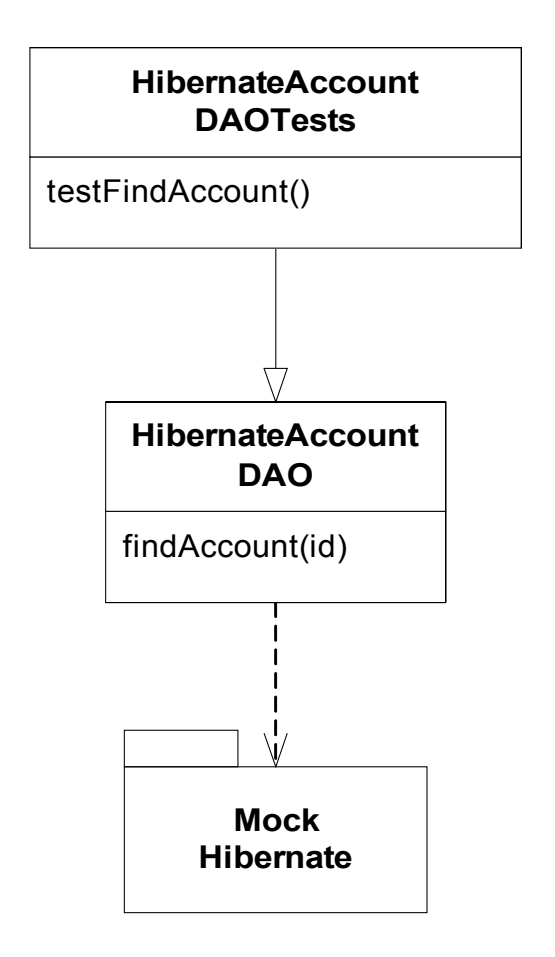

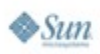

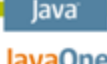

#### **Avoid the DB #2: Test the O/R Mapping**

- Problem
	- Incorrectly defined mapping,
	- e.g. forgetting to map a field is a common bug
	- But tests that save objects and check the contents of the DB are slow to execute and tedious to write
- **Solution** 
	- Read XML O/RM and make assertions about it
	- ORMUnit framework makes this easy to do

```
class BankingMappingTests extends HibernateMappingTests {
public void testAccount() {
   assertClassMapping(Account.class, "BANK_ACCOUNT");
   assertAllFieldsMapped();
 }
…
```
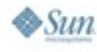

#### **Faster Tests #1: Use an In-memory DB**

- For example: HSQLDB
- Typically much faster than a traditional DB
	- Committing transactions
	- Recreating the schema
- No install—it's just a Java Archive (JAR) file
- $O/RM = DB$  portability  $\Rightarrow$  makes this easy
- **Issues** 
	- Difficult to do if using hand-coded SQL
	- Some incompatibilities: e.g. time precision

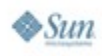

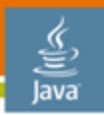

#### **Faster Tests #2: Rollback Transactions**

- Execute entire test in a transaction, which is rolled back
- Tests run faster
- Leaves the database unchanged
- Issues to consider
	- Single transaction ⇒ Single Session/EntityManager ⇒ potentially very different behavior
	- Commit-time constraints not checked
	- Code in a different JVM interface can't see the changes

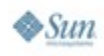

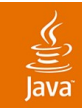

# **DEMO**

#### Walkthrough Persistence Tests Code

java.sun.com/javaone 2007 JavaOne<sup>sM</sup> Conference | Session TS-4439 | 33

#### lava lavaOne

## **Agenda**

#### When Developers Write Tests Fast Feedback Is Essential Business Tier Tests Persistence Tier Tests **Web Tier Tests** Getting Started

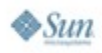

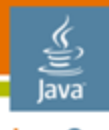

JavaOne

#### **Web Tier Design**

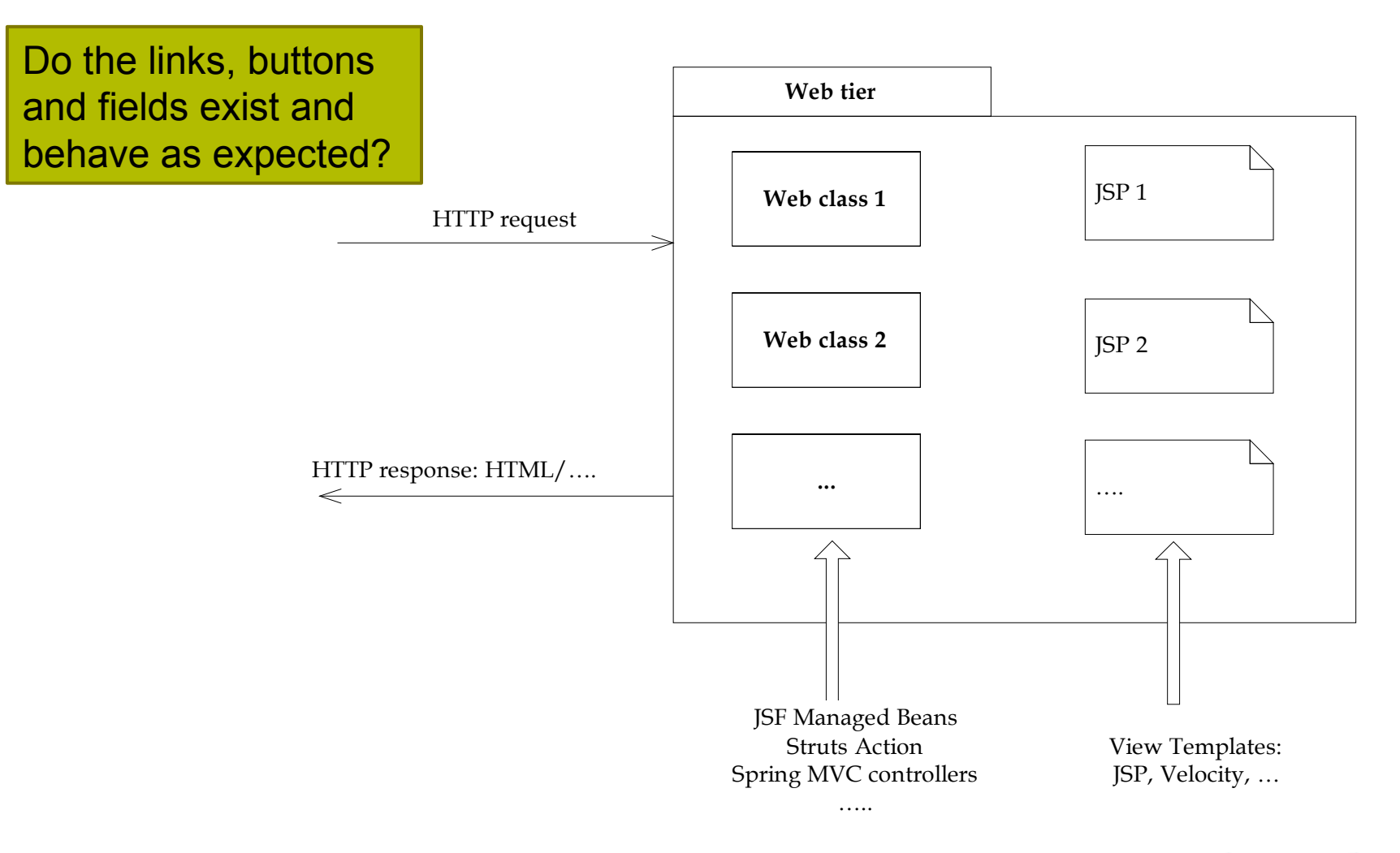

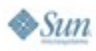

# **Unit Test Web Components**

- Simulate HTTP request
	- Request parameters
	- Cookies
	- Session state
	- …
- Use mocks for services
- Verify
	- Service invocation
	- View selection
	- Data passed to view

lava lavaOne

#### **Web Application Testing**

- Simulate a user clicking and typing in a browser
- Superficial tests
	- Test happy paths
	- Easy way to test basic functionality
- More thorough tests
	- Test lots of different scenarios
	- Lots of work

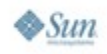

lavaOne

# **Web Testing With Selenium**

- **Selenium** 
	- Open source web application testing tool
	- Tests run in a real browser (IE/Firefox/…)
- Three components
	- Core = JavaScript ™ technology library that runs in the browser
	- IDE = Firefox plug-in for recording and executing tests
	- Remote Control (RC) = framework for writing automated tests in Java/.NET/Ruby/…

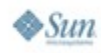

lava0ne

#### **Selenium RC—Code Example**

```
public WebTest extends … {
  public void setUp() throws Exception {
    …
    selServer = new SeleniumServer();
    selServer.start();
    selenium = new DefaultSelenium("localhost", selServer.getPort(),
                                    "*iexplore",
                                    "http://localhost:8080");
    selenium.start();
  }
  public void testCreateProject(Selenium selenium) {
    selenium.open("/ptrack/acegilogin.jsp");
    selenium.type("j_username", "proj_mgr");
    selenium.type("j_password", "faces");
    selenium.click("Login");
    …
  }
```
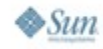

lava lavaOne

#### **Starting and Stopping the Web Container**

- Testing with an embedded web container
	- e.g. Jetty
	- Avoids having to build a WAR
	- Typically starts up faster
- Testing with a web container in a separate JVM interface
	- Typically slower
	- Requires a WAR to be built
- Use the Cargo open-source framework
	- Installs/starts/stops web containers
	- Deploys/un-deploys web applications
	- Java API, Maven Plug-in, Ant tasks, IDE plug-ins

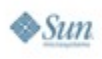

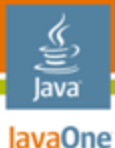

#### **Cargo Example**

```
public WebTest extends … {
   public void setUp() throws Exception {
      ZipURLInstaller installer = new ZipURLInstaller(
         new URL("http://apache.tradebit.com/.../jakarta-tomcat-5.0.28.zip"),
         new File(tempDir, "tomcat-install"));
     installer.install();
     Tomcat5xStandaloneLocalConfiguration config = new 
                    Tomcat5xStandaloneLocalConfiguration(
                                     new File(tempDir, "tomcat-deploy"));
     config.setProperty(ServletPropertySet.PORT, "8080"));
     WAR war = new WAR(locateWAR("webapp/target/ptrack.war"));
     config.addDeployable(war);
     container = new Tomcat5xInstalledLocalContainer(config);
     File home = installer.getHome();
     container.setHome(home);
     container.start();
 …
   }
```
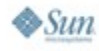

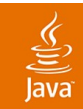

# **DEMO**

#### Review and Run Selenium/Cargo Test Code

java.sun.com/javaone 2007 JavaOne<sup>sM</sup> Conference | Session TS-4439 | 42

### **Speeding Up Web Tests**

- Web tests can be slow
	- Lots of inter-process communication
	- Database access
	- JSP technology page compilation
- Minimize start and stops of browser and web application
	- JUnit Decorator that starts browser/server once for a set of tests
	- TestNG @BeforeClass
- Don't run all the web tests on developer's desktop, e.g.
	- Only run embedded web container tests
	- Only run a subset of the tests

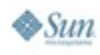

lavaOne

#### lava lavaOne

### **Agenda**

When Developers Write Tests Fast Feedback Is Essential Business Tier Tests Persistence Tier Tests Web Tier Tests **Getting Started**

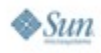

#### **Getting Started Incrementally**

- Existing application = lots of code
- Impractical to stop and create tests for everything
- Need an incremental strategy

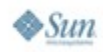

lava JavaOne

#### **Install Continuous Integration Server (If you Haven't Already)** e.g. CruiseControl

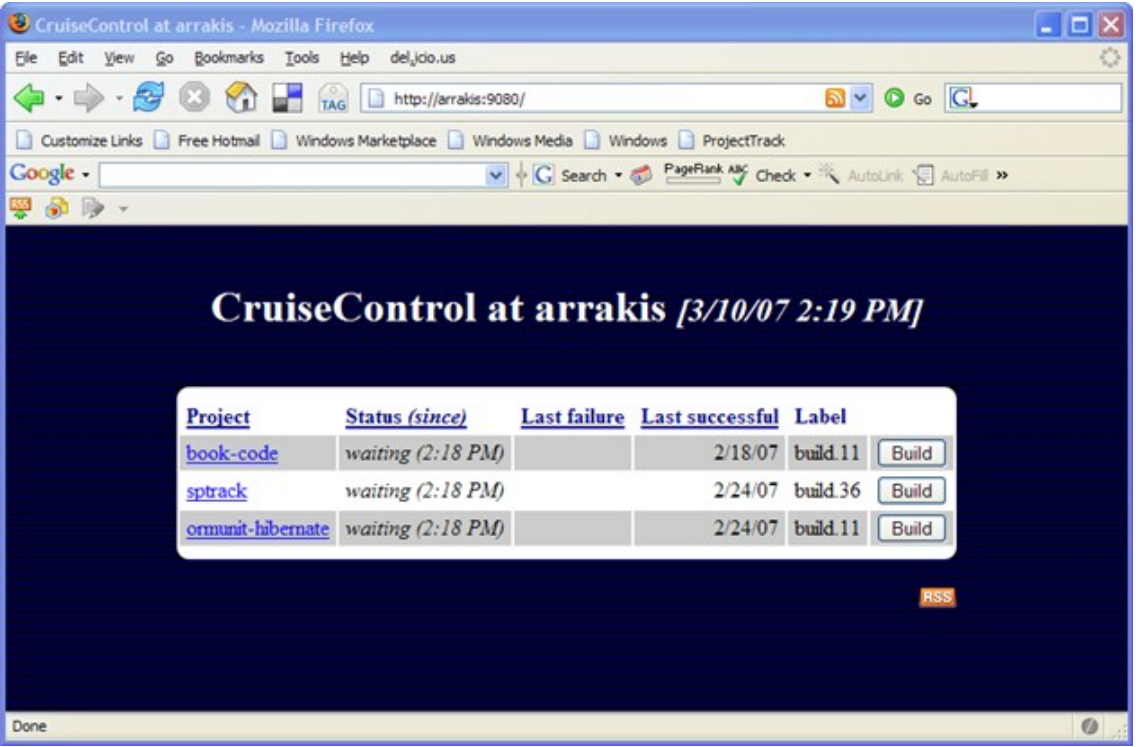

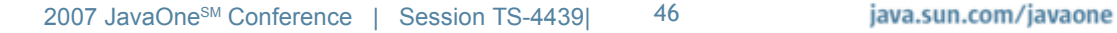

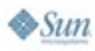

lava

#### **Create Some Web UI Tests**

- Use Selenium IDE to create basic tests
	- Push buttons
	- Click links
	- …
- Run
	- Before check-in
	- With CruiseControl

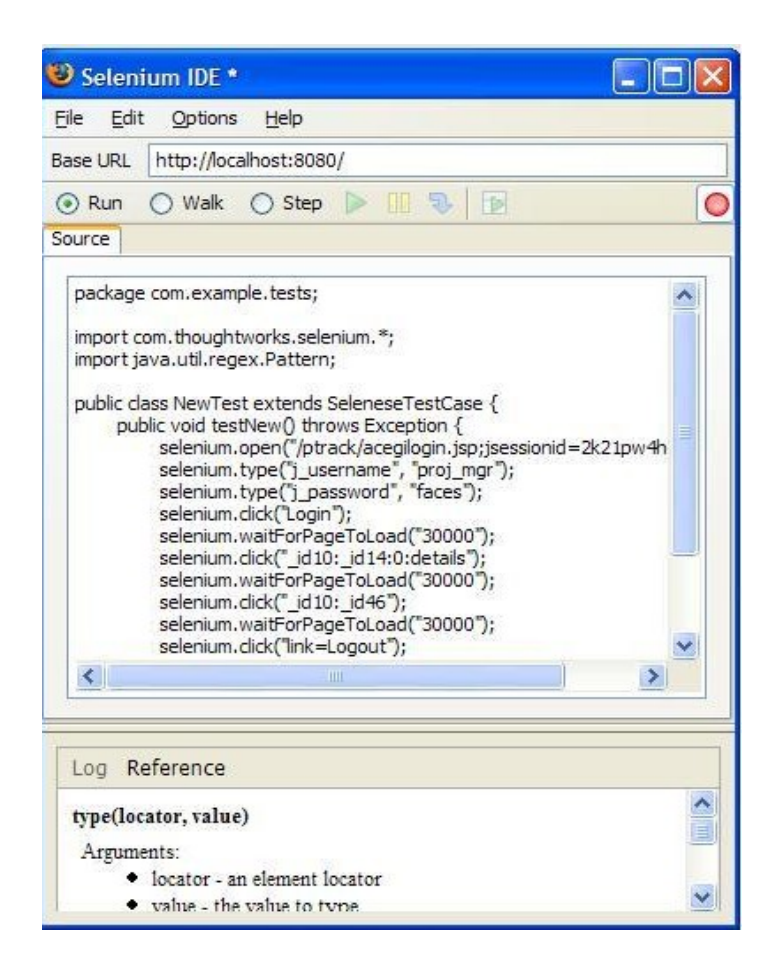

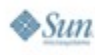

€ lava lavaOne

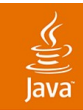

# **DEMO**

#### Recording a Web Test With Selenium IDE

java.sun.com/javaone 2007 JavaOne<sup>sM</sup> Conference | Session TS-4439 | 48

#### **Write More Tests When…**

- Fixing a bug
	- Write a functional web UI test
	- Write a low-level unit test
- Working on a component
	- Write characterization tests for existing behavior
	- Write some tests for the new behavior
	- Make the tests pass

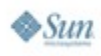

lava lavaOne

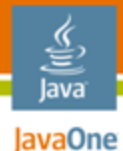

#### **If Your Code = Big Ball of Mud**

- This won't stop you writing functional tests
- But it's difficult to write unit tests

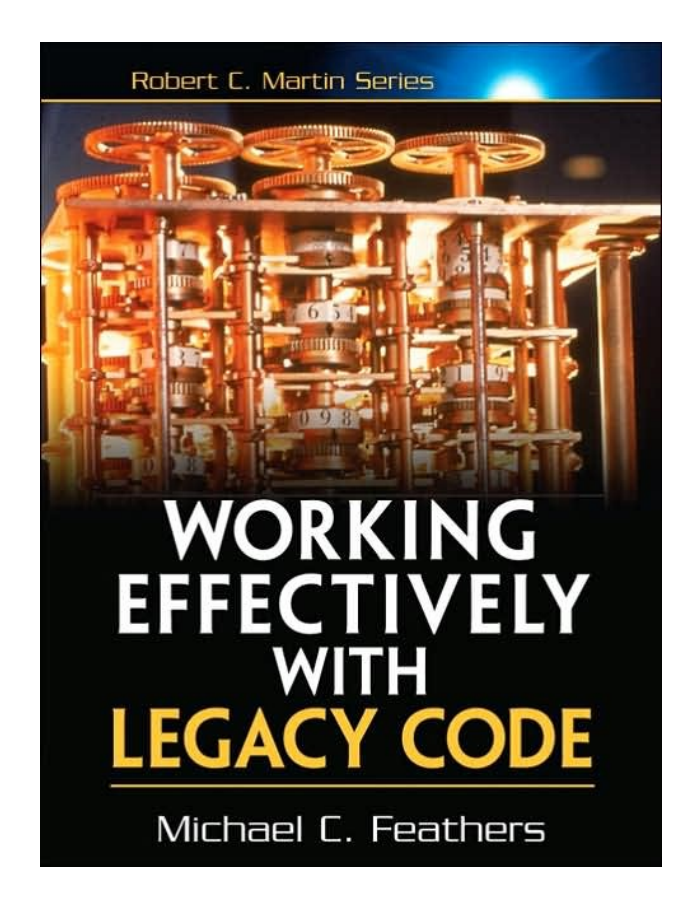

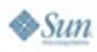

# **Summary**

- Bad things can happen without tests
	- Development slows down
	- The application decays
	- It can be a downward spiral
- Writing some basic tests isn't that difficult
	- Write tests for the POJO business logic
	- Test the OR/M mapping metadata
	- Use Selenium for web testing
	- Incrementally write tests for existing code
	- Just do it!

lava0ne

# **For More Information**

- Send email
	- chris@chrisrichardson.net
- ORMUnit website
	- http://code.google.com/p/ormunit/
- ProjectTrack Sample Code
	- http://code.google.com/p/projecttrack/
- My website for other resources
	- www.chrisrichardson.net
- Other sessions
	- TS-7082—Building JavaServer Faces Applications with Spring and Hibernate
	- BOF-7846—The Long-Tail Treasure Trove
	- BOF-6825—Testing Web 2.0 Features, Using Real-World Applications
	- TS-4588—Advanced Enterprise Debugging Techniques

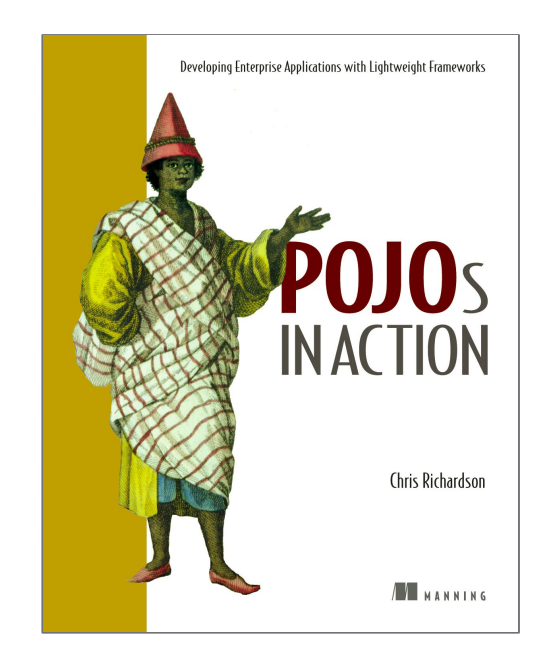

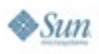

lava lavaOne

java.sun.com/javaone

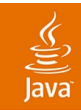

# **Q&A**

java.sun.com/javaone 2007 JavaOne<sup>sM</sup> Conference | Session TS-4439 | 53

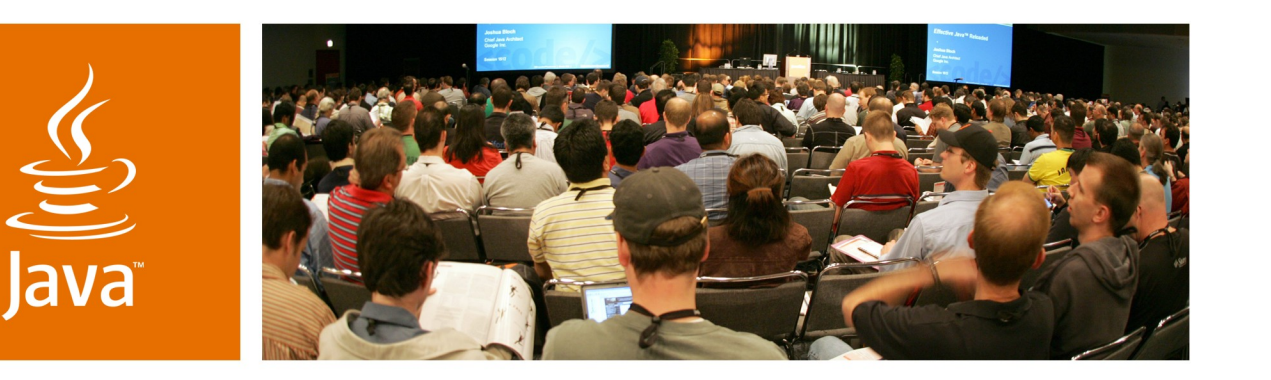

lavaOne

**& Sun** 

#### **Minimalist Testing Techniques for Enterprise Java Technologybased Applications**

**Chris Richardson** Author of POJOs in Action Chris Richardson Consulting, Inc.

www.chrisrichardson.net

TS-4439

java.sun.com/javaone